# **Quicken Premier 2012 User Guide**

When somebody should go to the book stores, search introduction by shop, shelf by shelf, it is in fact problematic. This is why we allow the book compilations in this website. It will no question ease you to look guide **Quicken Premier 2012 User Guide** as you such as.

By searching the title, publisher, or authors of guide you really want, you can discover them rapidly. In the house, workplace, or perhaps in your method can be every best place within net connections. If you purpose to download and install the Quicken Premier 2012 User Guide, it is extremely easy then, in the past currently we extend the link to purchase and create bargains to download and install Quicken Premier 2012 User Guide therefore simple!

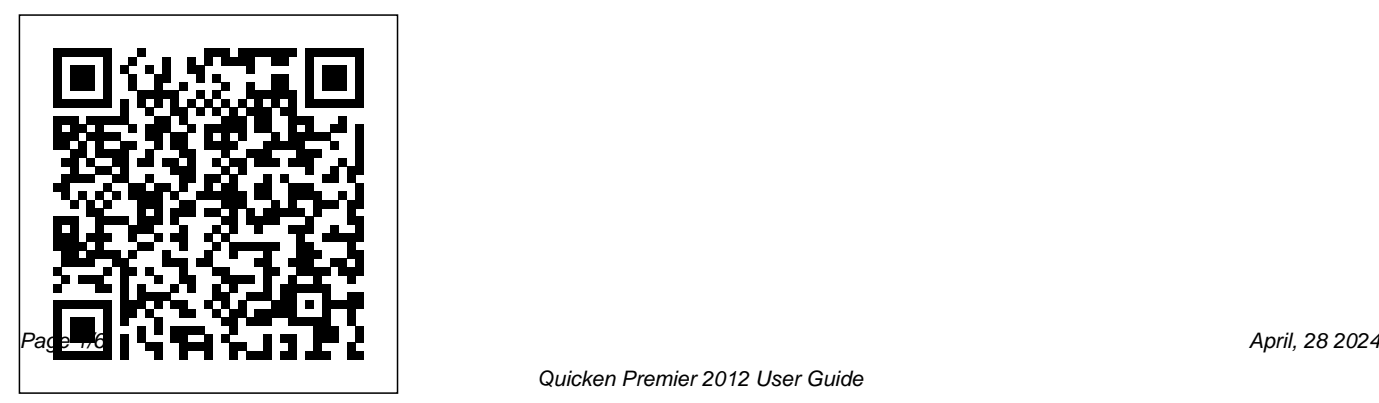

## **Download QuickBooks User Guides | QuickBooks Online**

Find out where to get user guides, training, and pro advice for QuickBooks Desktop. Whether you're a new or experienced user, these resources will give you the answers you need for QuickBooks Desktop. Get training and support Everything you need to know about QuickBooks is on our support site. Wheth... Quicken 2018-2019 Review - Deluxe, Premier, Home, Business & Rental Property

Adobe Premiere Elements User Guide. Search. Topics Introduction To premiereelements. Introduction To premiereelements; Introduction To premiereelements. Premiere Elements < See all apps; Learn & Support; User Guide; Tutorials; Ask the Community. Post questions

and get answers from experts. Ask now. Contact Us.

## **Software Updates & User Guides | Reckon**

Quicken Premier 2012 User Guide **Adobe Premiere Elements User Guide** User Guide SMALL BUSINESS ACCOUNTING. ii Welcome to QuickBooks We're going to help you get paid, pay others, and see how your business is doing. Use this guide to learn key tasks and get up and running as fast as possible. All kinds of help Help from Intuit and the QuickBooks Community of users is built into QuickBooks. From the main menu, ... Quicken Premier Download | Quicken Step-by-step user guides . Keep handy for quick reference. Getting started with

QuickBooks Online. We show you the simplest ways to use all the features that QuickBooks Online has to offer. Download it now. Getting started with QuickBooks Online Payroll. Your complete guide to setting up and using QuickBooks Payroll powered by KeyPay.

Quicken Premier 2012 User Guide Quicken for Windows: The Official Guide, Eighth Edition (Quicken Guide) [Sandberg, Bobbi] on Amazon.com. \*FREE\* shipping on qualifying offers. Quicken for Windows: The Official Guide, Eighth Edition (Quicken Guide) **QuickBooks Premier Desktop 2020 Accounting Software ...**

Quicken® Premier for Mac OS is the easiest way to manage your portfolio and your investments. Plan for today and tomorrow with one solution to manage all of your finances. Buy now from

Quicken.com and save 40% on the latest release of Quicken! Sale ends soon. Quicken Mobile Companion App User Guide | **Quicken** 

Quicken for Mac imports data from Quicken for Windows 2010 or newer, Quicken for Mac 2015 or newer, Quicken for Mac 2007, Quicken Essentials for Mac, Banktivity. 30-day money back guarantee: If you're not satisfied, return this product to Quicken within 30 days of purchase with your dated receipt for a full refund of the purchase price less shipping and handling fees.

**Reckon Installation Switcher User Guide** Windows Server 2012 (or R2), 2016, or 2019; 2.4 ... Transfer data from Quicken 2016-2019, QuickBooks Mac 2016-2020 and Microsoft Excel 2010 SP2, 2013 ... \$250 off the current list price for QuickBooks Premier Plus 2020 1-user or save \$650 off the current list price for QuickBooks Premier Plus 2020 3-user for the

first year, starting from date ...

The Complete Guide to Getting Started with Quicken for ...

Reckon Accounts 2019 Tax Update Released 25 June 2019 Includes compliance updates for the 2019/20 financial year. For Reckon Accounts 2019 Accounting, Plus, Premier and Enterprise (Australian Releases) Download > Upgrade & User Guides. 2019 Installation & Upgrade Guide Download > 2019 Startup User Guide Download > Get QuickBooks Desktop user guides - QuickBooks Community Quicken for Mac imports data from Quicken for Windows 2010 or newer, Quicken for Mac 2015 or newer, Quicken for Mac 2007, Quicken Essentials for Mac, Banktivity. 30-day money back guarantee:

If you're not satisfied, return this product to Quicken within 30 days of purchase with your dated receipt for a full refund of the purchase price less shipping and handling fees.

Official Quicken® Support - Phone, Chat, or **Community** 

This particular version of Quicken (and I have been using Quicken for over 15 years) is the most difficult version that I have dealt with and the guide was of no use. Please let me know when some manual for Quicken 2017 for the Mac becomes available.

## **Free QuickBooks User Manuals and Guides : Mac & PC Users**

Quicken for Mac imports data from Quicken for Windows 2010 or newer, Quicken for Mac 2015 or newer, Quicken for Mac 2007, Quicken Essentials for Mac, Banktivity. 30-day money back guarantee:

If you're not satisfied, return this product to Quicken within 30 days of purchase with your dated receipt for a full refund of the purchase price less shipping and handling fees.

## Adobe Premiere Pro User Guide

Quickbooks Tutorials. Get a head start on your Office Skills Training and learn Quick books free by utilizing these free Quickbook Tutorials. Find the latest tutorials including Quickbooks 2018, 2017, 2016 and 2015 tutorials, free Quickbooks Pro 2012 Tutorials, Free Quickbook Pro 2010 Tutorials, Free Quickbooks Pro 2011 Tutorials, free Quickbooks Online tutorials and Free Quickbooks Premier ...

**Quicken Tips - How To Use Quicken |**

#### **Quicken**

This article contains information about Inspiron system compatibility with the PN579X Dell Active Pen. Dell Active Pen PN579X When the Dell Active Pen PN579X is used out of box, it cannot write on ... Last Modified: 06 Jan 2020. Article ID: SLN316213 SMALL BUSINESS ACCOUNTING User

#### Guide

Quicken does a lot. That's partly how it's remained one of the most popular financial software tools for decades. But all the features be overwhelming to newcomers, and even regular users can feel like they aren't using Quicken to its full potential. Quicken for Windows: The Official Guide, Eighth Edition ... Quicken for Mac imports data from Quicken for Windows 2010 or newer,

Quicken for Mac 2015 or newer, Quicken Premiere Pro. Choose your topic from the left for Mac 2007, Quicken Essentials for Mac, Banktivity. 30-day money back guarantee: If you're not satisfied, return this product to Quicken within 30 days of purchase with your dated receipt for a full refund of the purchase price less shipping and handling fees.

Quicken 2012 refers to Quicken Personal 2012, Quicken Personal Plus 2012 or Quicken Home and Business 2012. ... Reckon 2020 Installation Switcher Guide ... New Users of Reckon Installation Switcher

... Support for Dell Active Pen - PN579X | Documentation | Dell US Use the Adobe Premiere Pro User Guide to access documentation related to Adobe

rail to access articles and tutorials or get started below.

Quicken Budgeting Tutorial - The Balance I am using the Home, Business, & Rental Property edition of Quicken for this review, but I try to cover all the features that are in Starter, Deluxe, and Premier as well.